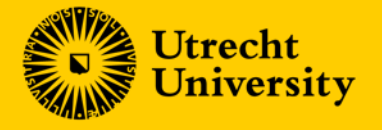

## **An update on Yoda**: using iRODS to manage data throughout your research

**Lazlo Westerhof** l.r.westerhof@uu.nl

#### **Facts & Figures**

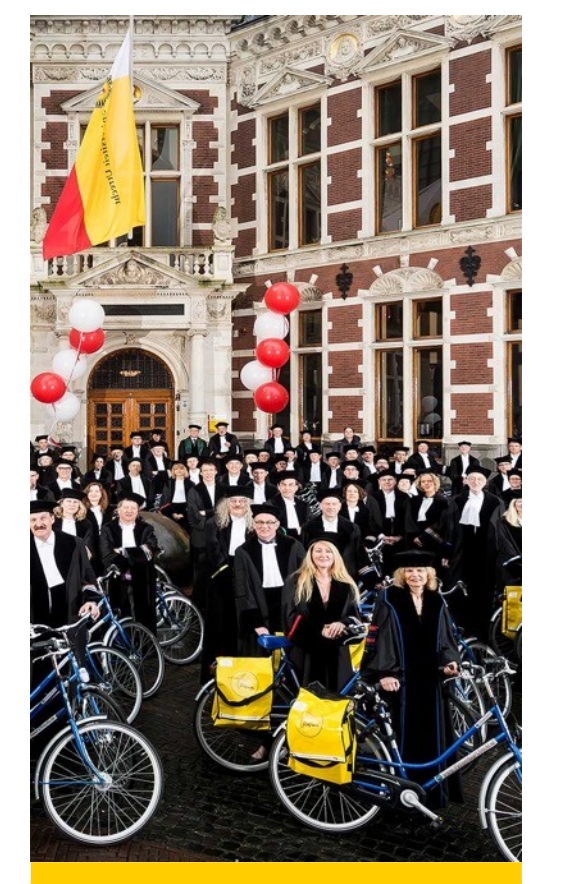

**PROFESSORS**

>700

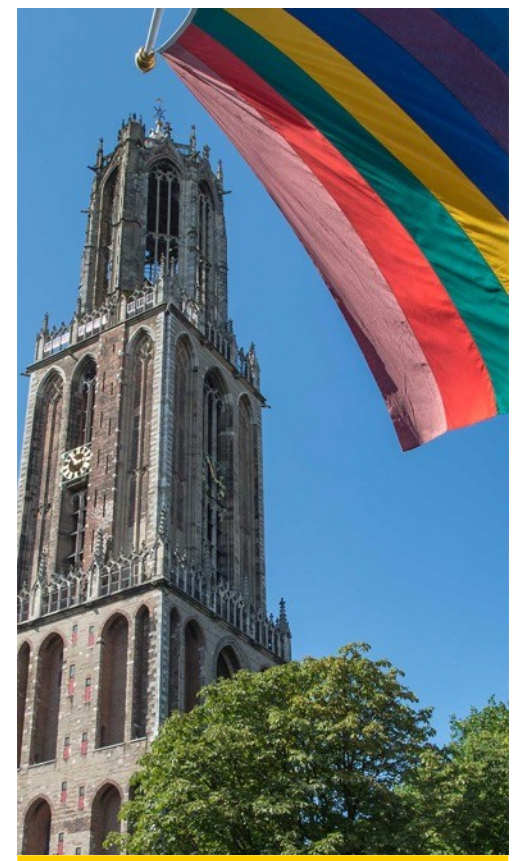

#### **FACULTIES**

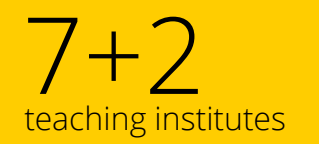

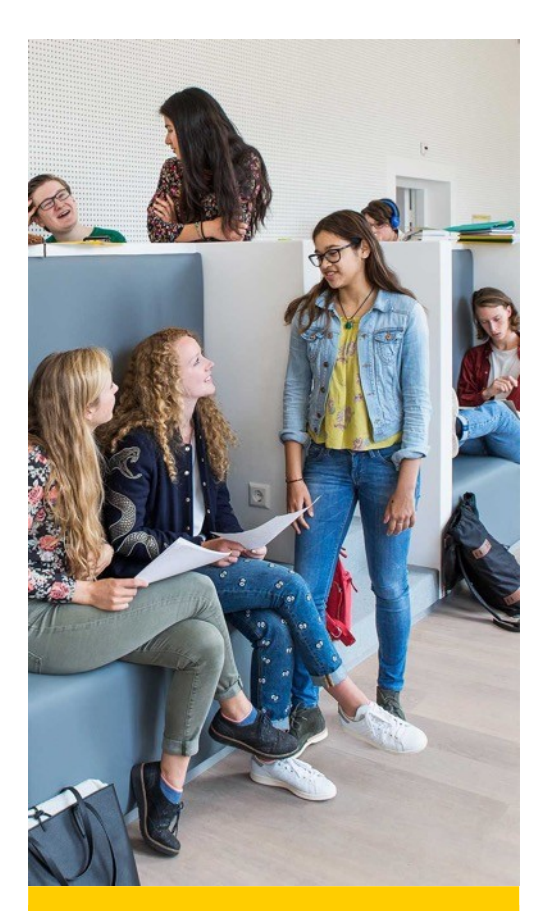

**STUDENTS**

>35,000<br>>20,000 Bachelor >11,000 Master >2,510 International 117 Nationalities

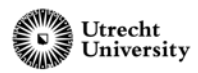

#### **Strategic Themes**

- Strong links between teaching & research
- Integrated approach to academic / scientific and societal issues
- Strong disciplinary research programmes
- Eleven interdisciplinary focus areas

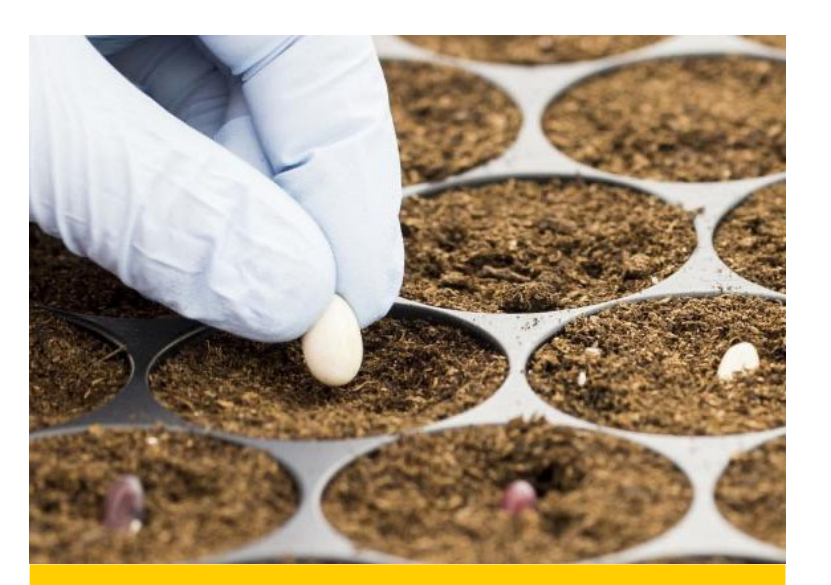

**PATHWAYS TO SUSTAINABILITY AND RESIDENT ASSESSMENT OF PATHWAYS TO SUSTAINABILITY** 

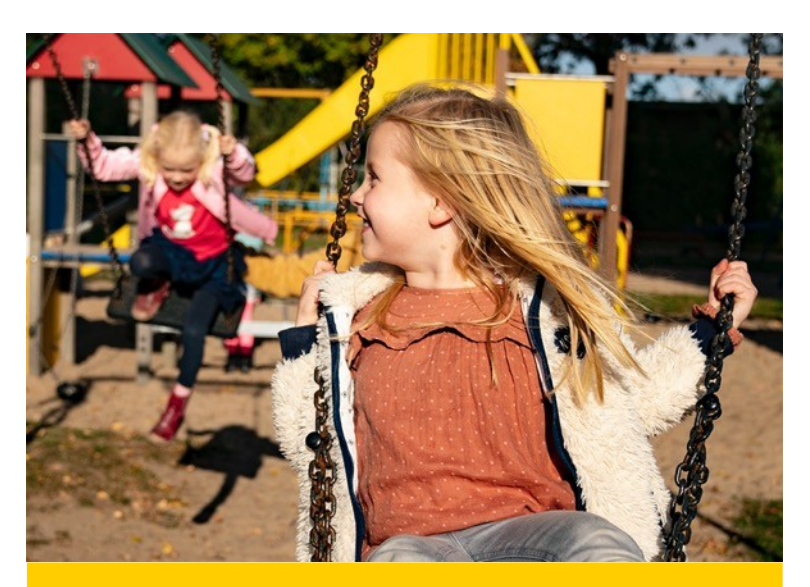

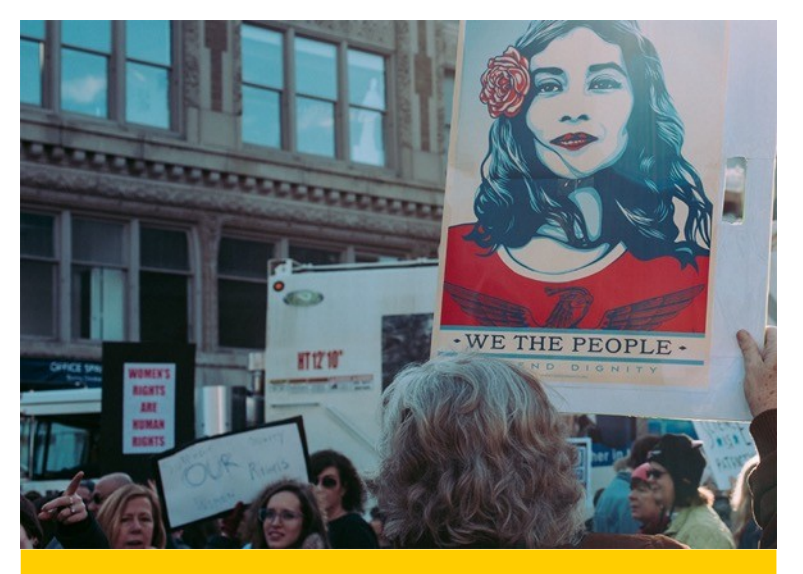

**INSTITUTIONS FOR OPEN SOCIETIES LIFE SCIENCES**

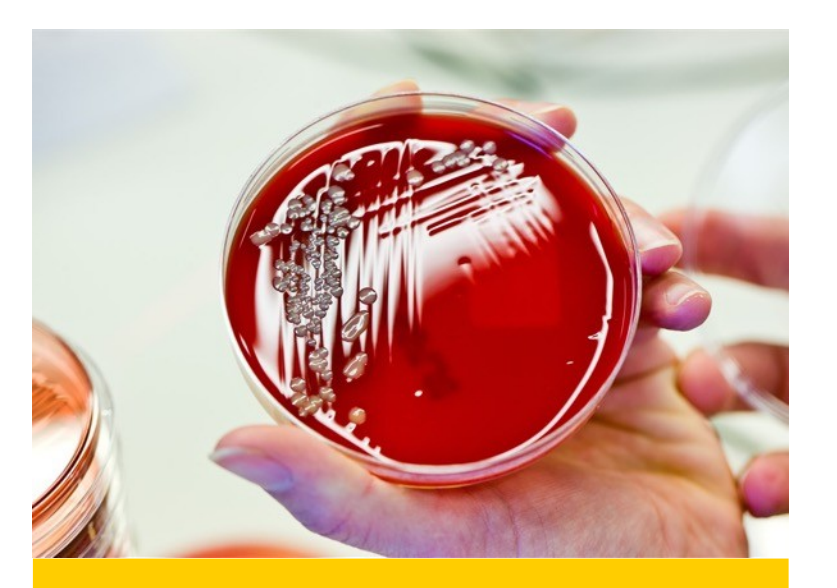

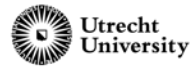

#### **What is Yoda?**

- System to preserve, share, archive and publish research data during several stages of the research process
- Integrated Research Data Management solution
- Important strategic development for reaching Research Data Management goals

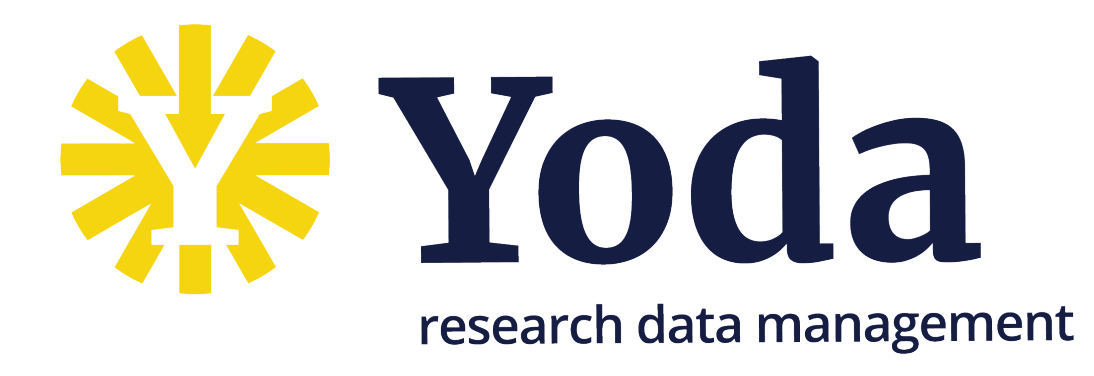

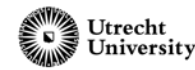

Organize your research Organize your research data and work according data and work according to FAIR principles to FAIR principles

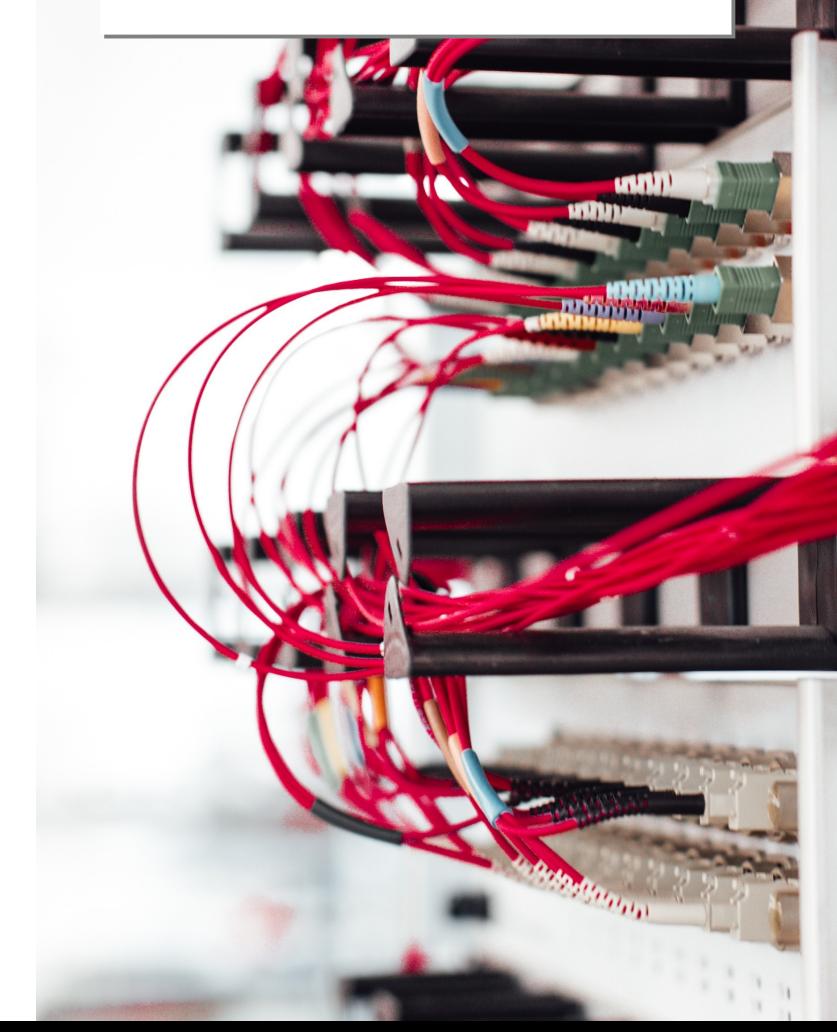

#### **History**

- Institutional service, developed and maintained by Utrecht University
- Cross domain archive and repository
- Developed as open-source software
- Sustained funding by the board, delivered through university corporate services
- Production service as of 2015
- First data package published in 2017
- Presented at the 2018 iRODS User Group Meeting
	- [https://irods.org/uploads/2018/irods\\_ugm2018\\_proceedings.pdf](https://irods.org/uploads/2018/irods_ugm2018_proceedings.pdf)

Your research data and Your research data and work according to FAIR work according to FAIR principles, organize principles, organize

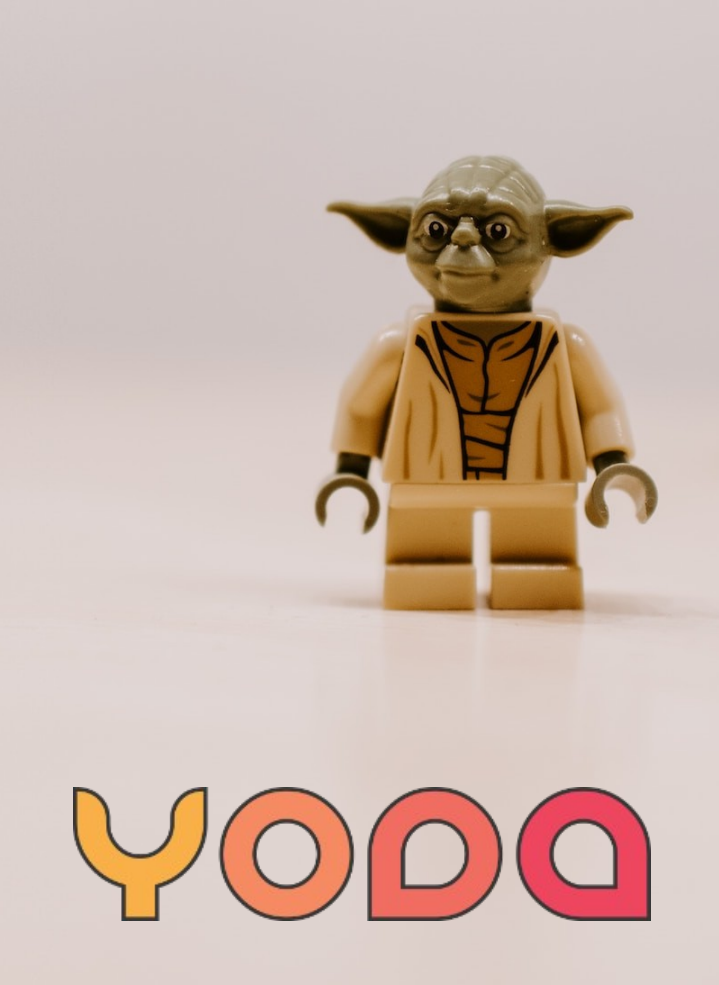

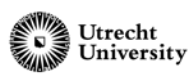

#### **Utrecht University iRODS managed research data**

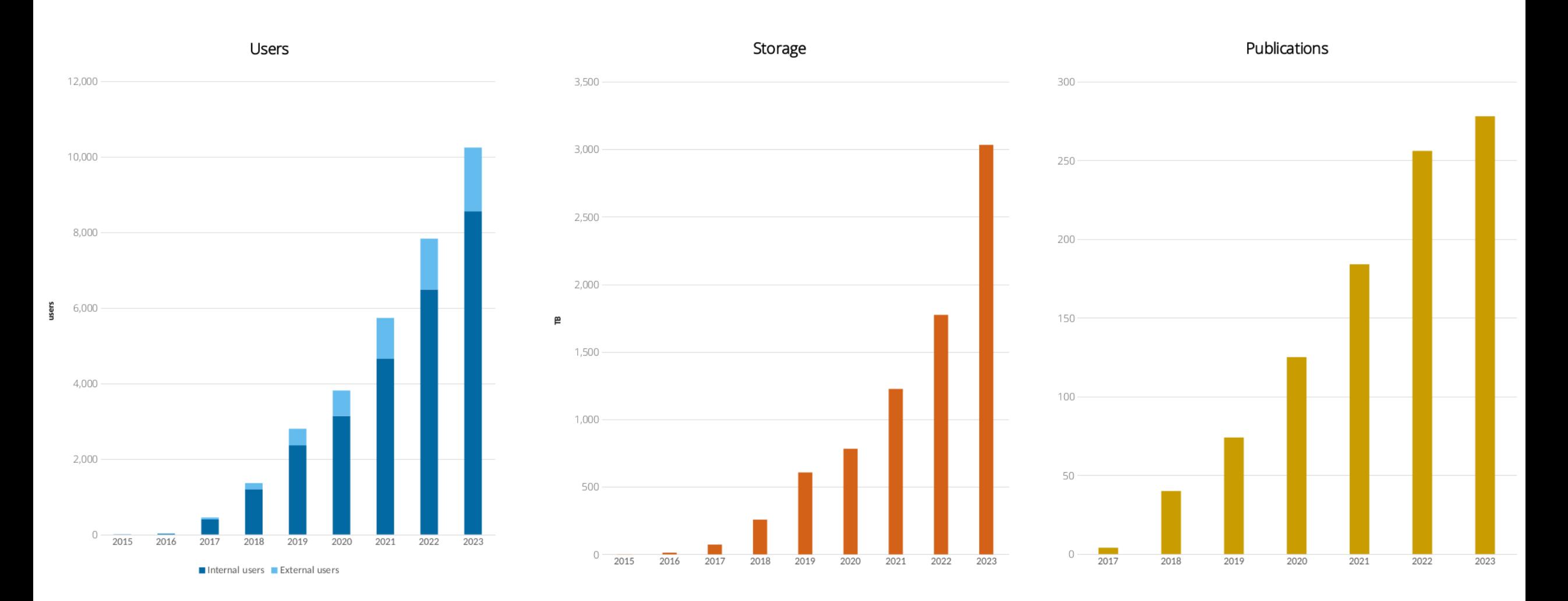

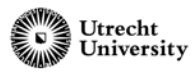

#### **Yoda is build on iRODS**

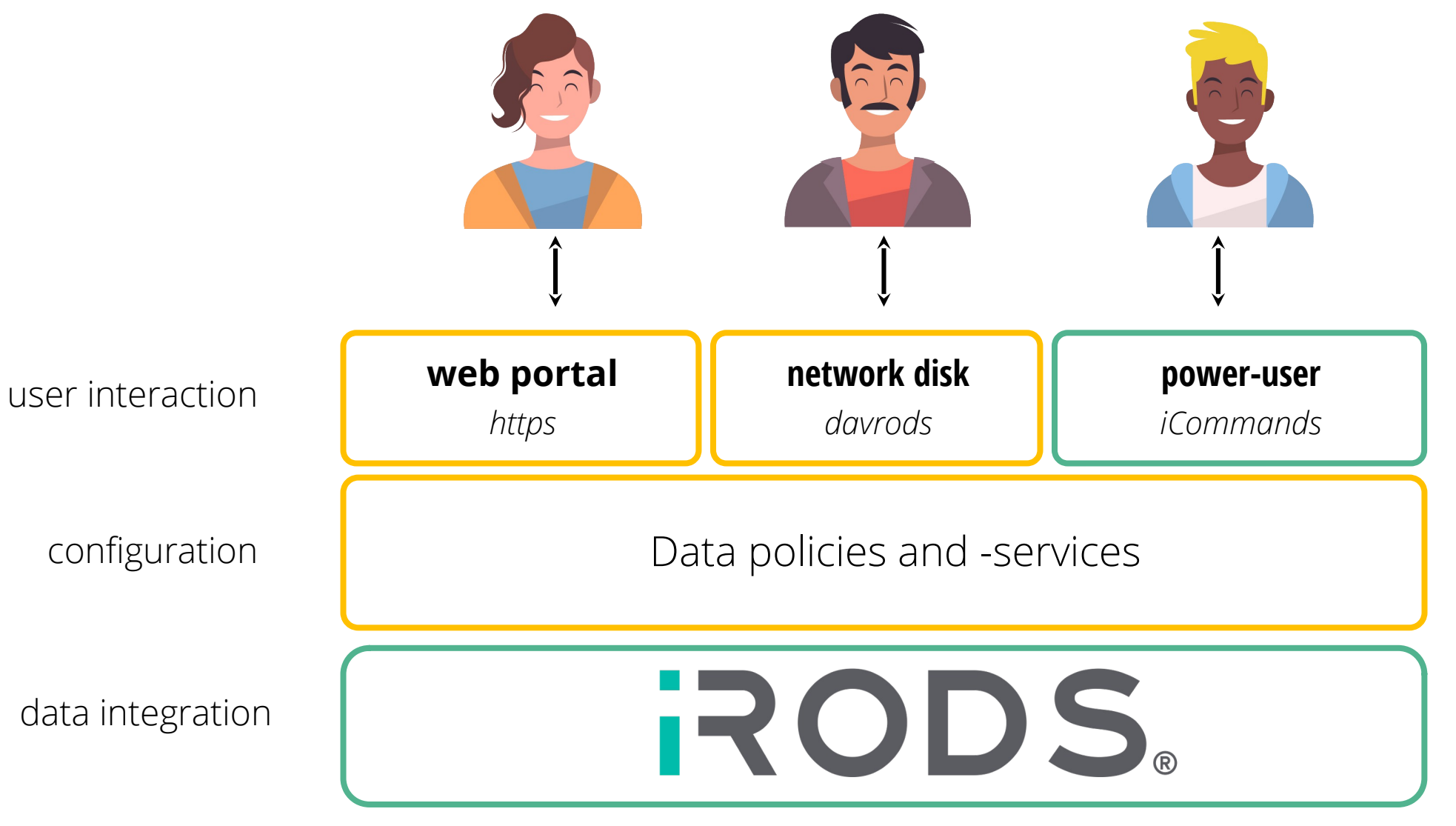

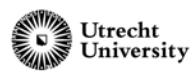

#### **Yoda data compartments**

A community comprises of multiple research groups (data compartments)

#### Per research group:

- members and group manager(s) - metadata schema

#### Per community:

- appointed datamanager(s)
- cost calculation / invoicing

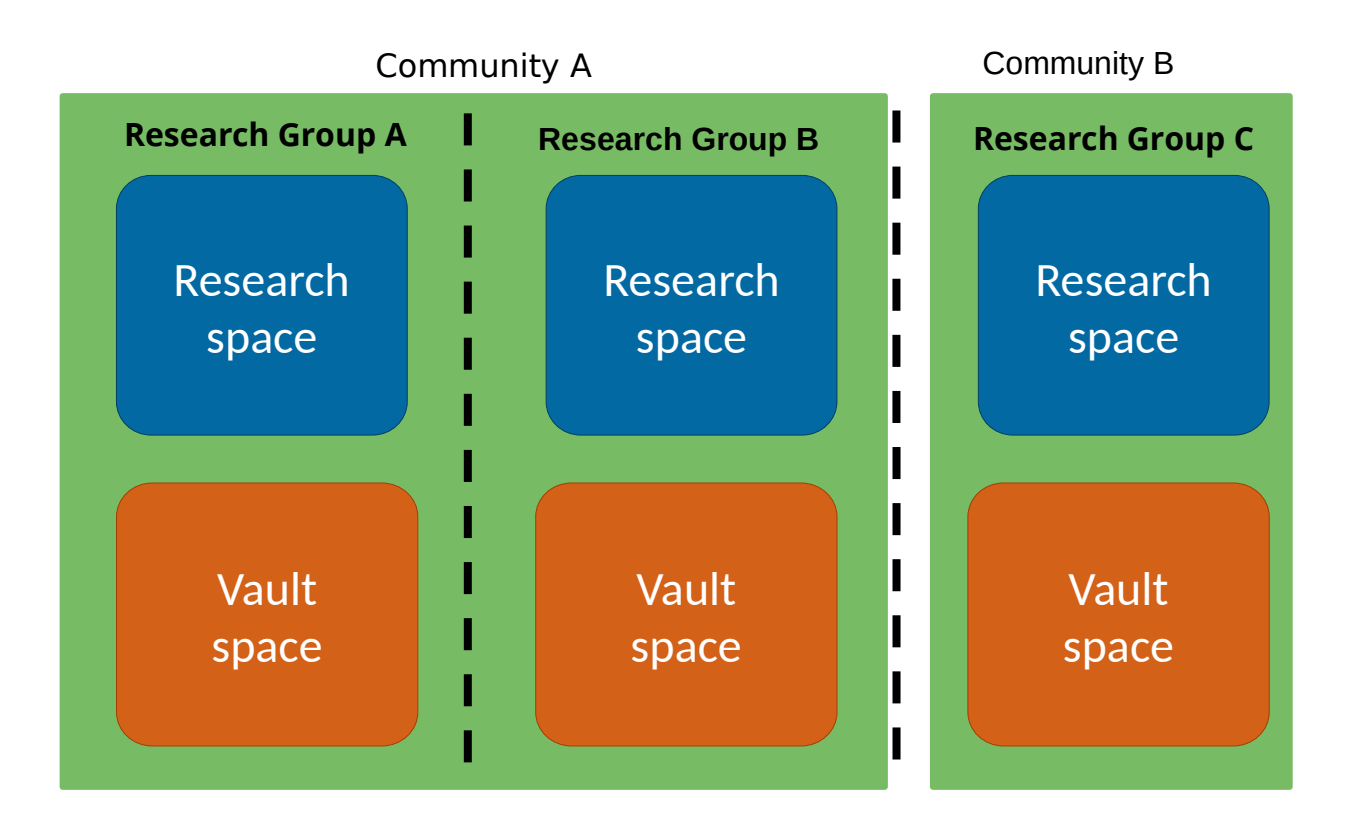

Each data compartment relates to an iRODS group Community concept implemented as metadata on iRODS groups.

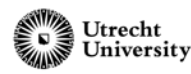

#### **Data deposit workflow**

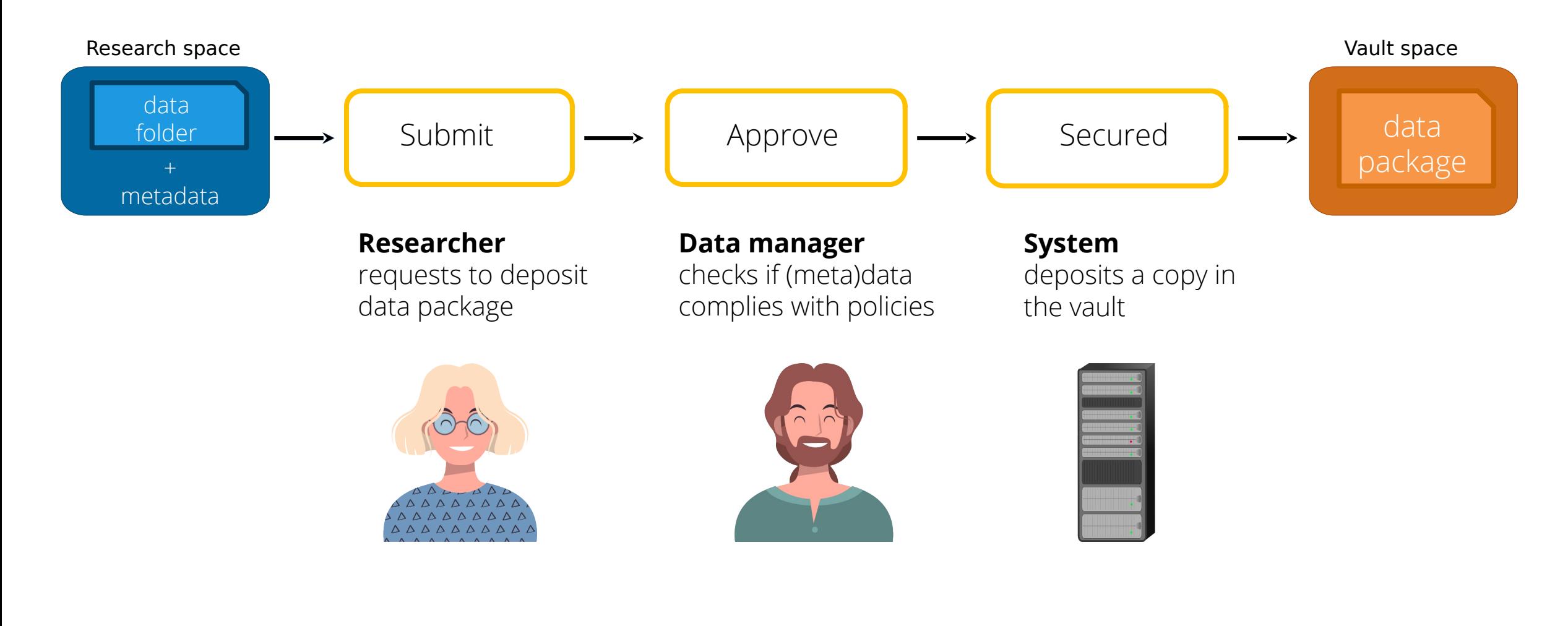

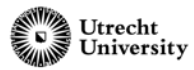

#### **FAIR publication workflow**

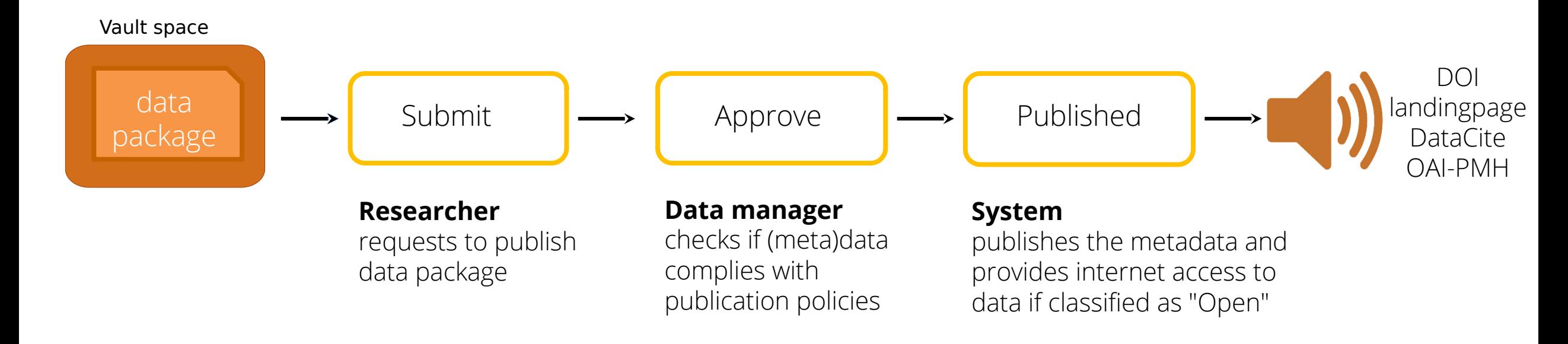

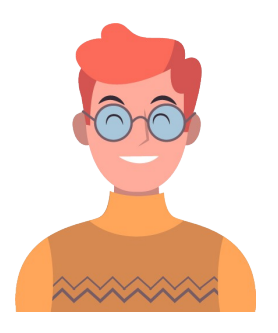

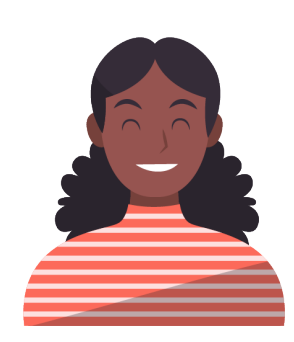

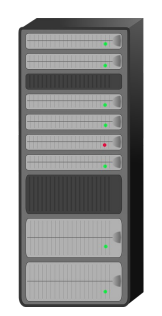

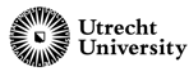

#### **Yoda timeline**

**※Yoda RODS**。

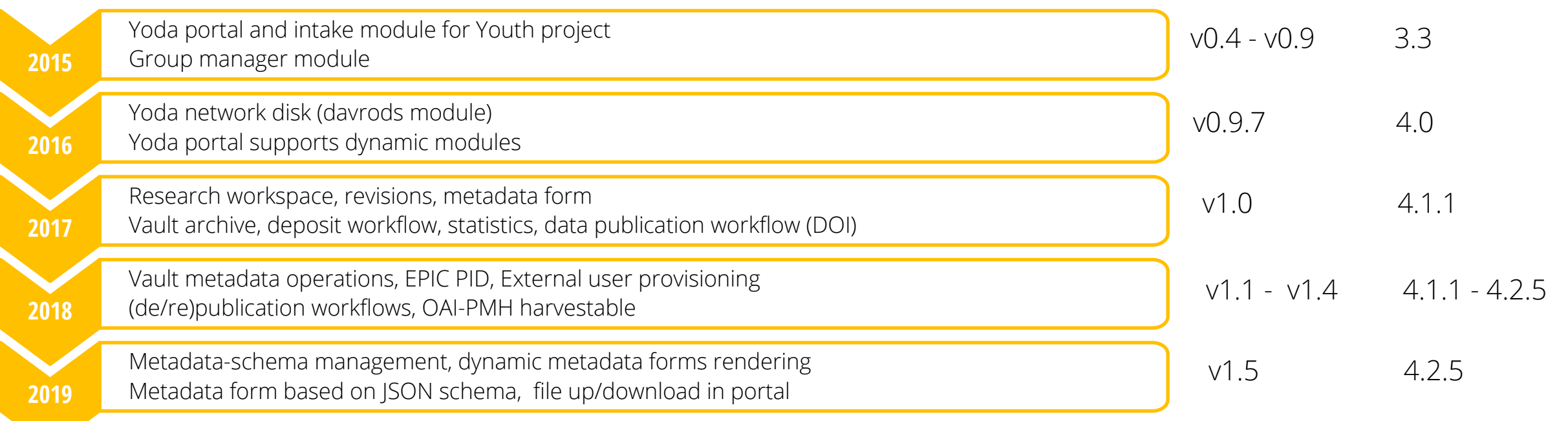

#### **Metadata**

- $-XML \rightarrow$  JSON
	- easier validation
	- more flexible
	- somewhat readable
- bidirectional conversion between JSON and iRODS AVUs
	- <https://irods.org/uploads/2019/vanSchayck-Maastricht-JSON2AVU-slides.pdf>
- generic way within iRODS to provide:
	- metadata templates
	- validation
	- user interaction
- metadata form defined in JSON schema
	- rendered with React
	- JSON output

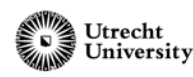

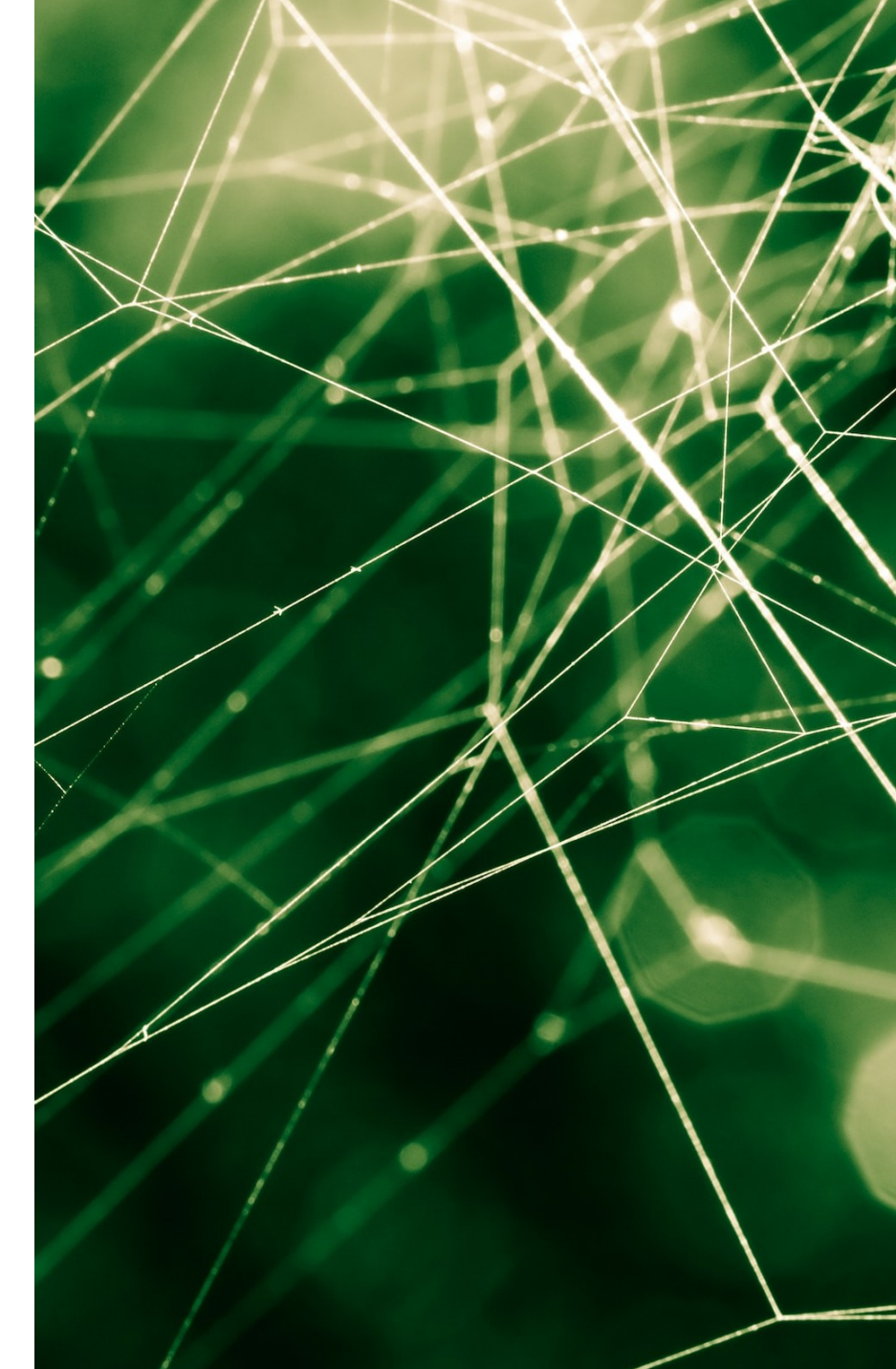

#### **Python rule engine**

- rewritten ruleset and developed generic wrappers
	- maintainability
	- performance
	- development speed
	- libraries and frameworks
	- available tooling

[https://irods.org/uploads/2020/Westerhof-Smeele-UtrechtUni-Yo](https://irods.org/uploads/2020/Westerhof-Smeele-UtrechtUni-Yoda_and_iRODS_Python_rule_engine_plugin-slides.pdf) [da\\_and\\_iRODS\\_Python\\_rule\\_engine\\_plugin-slides.pdf](https://irods.org/uploads/2020/Westerhof-Smeele-UtrechtUni-Yoda_and_iRODS_Python_rule_engine_plugin-slides.pdf)

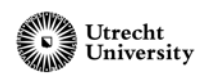

```
# iRODS rule language.
concat(*x, *y, *foo) {
  *foo = *x ++ *y;
}
```
# Equivalent Python rule. def concat(rule\_args, callback, rei):  $x, y = rule_{args[0:2]}$ rule  $args[2] = x + y$ 

# Yoda API Python rule. (dapi.make() def api\_concat(ctx, foo, bar): return foo +  $bar$ 

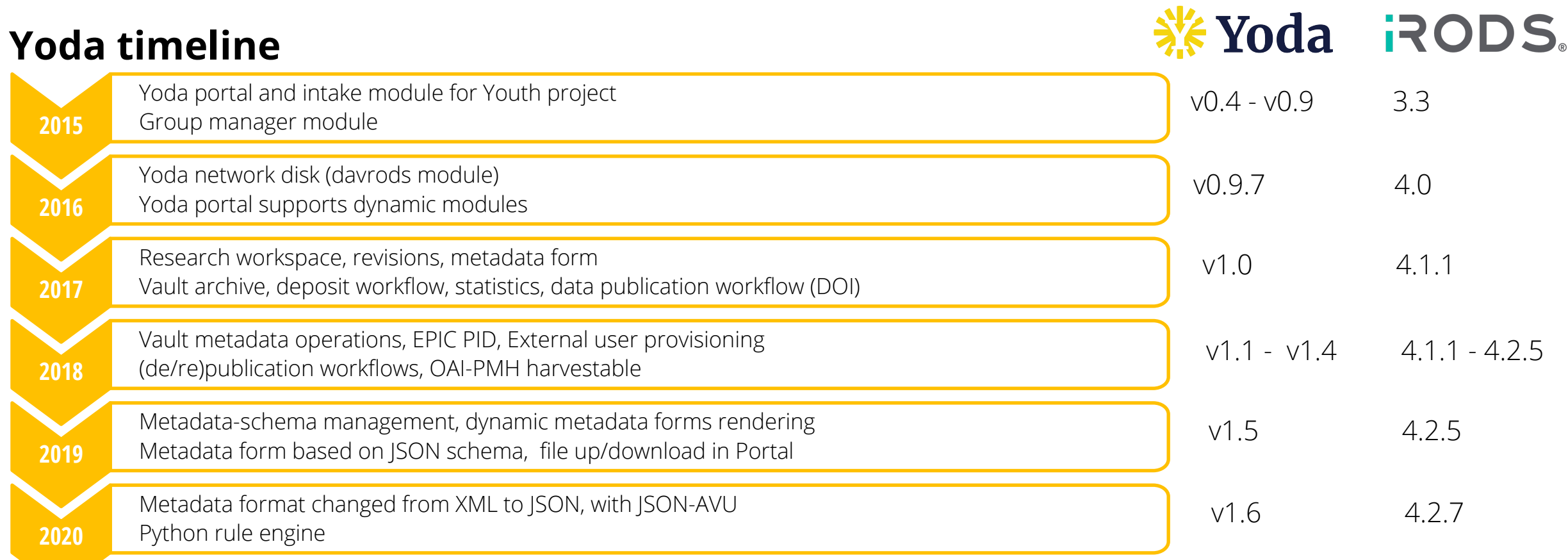

### **Python iRODS client**

- migration from PHP client to Python client
- easier to build new workflows
- modules for communication with iRODS
	- connection manager module
	- API module
- modern web file uploads

[https://irods.org/uploads/2021/Westerhof-UtrechtUniv-Retrospective\\_Migrating\\_Yo](https://irods.org/uploads/2021/Westerhof-UtrechtUniv-Retrospective_Migrating_Yoda_from_the_PHP_iRODS_Client_to_the_Python_iRODS_Client-slides.pdf) da from the PHP iRODS Client to the Python iRODS Client-slides.pdf

Utrecht

# Yoda API Python rule. (eapi.make() def api\_concat(ctx, foo, bar): return foo + bar

# Callable from Flask frontend.  $response = api.call('concat',$  $\{$ 'foo': 'test',  $'bar': '123'\})$ 

# Callable from JavaScript frontend.  $let str = await$ Yoda.call('concat',  $\{\dot$  foo': 'test', 'bar': '123'});

#### **Yoda timeline**

**※Yoda RODS**。

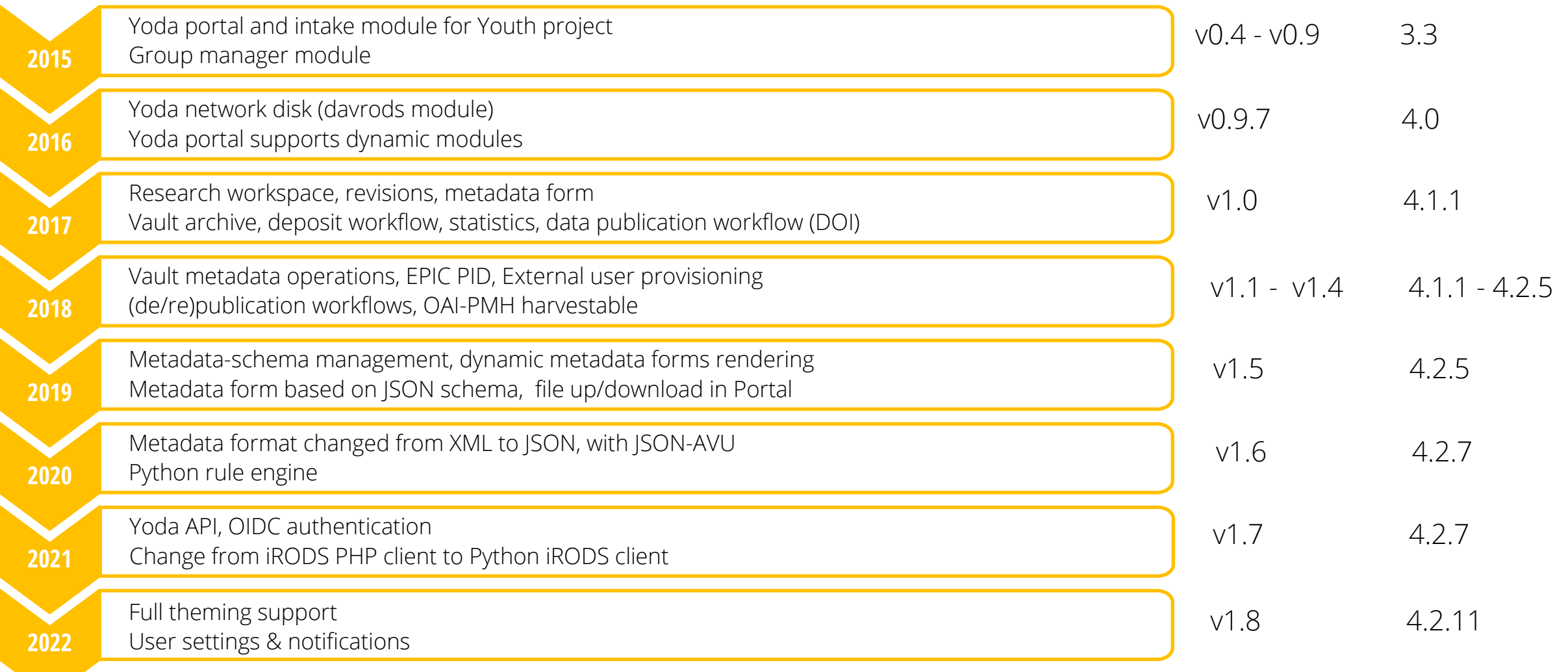

#### **Database**

- $-$  PostgreSQL 9  $\rightarrow$  15
- Performance improvements
	- Asynchronous processes
	- Many small files
- Prepare for OS upgrades

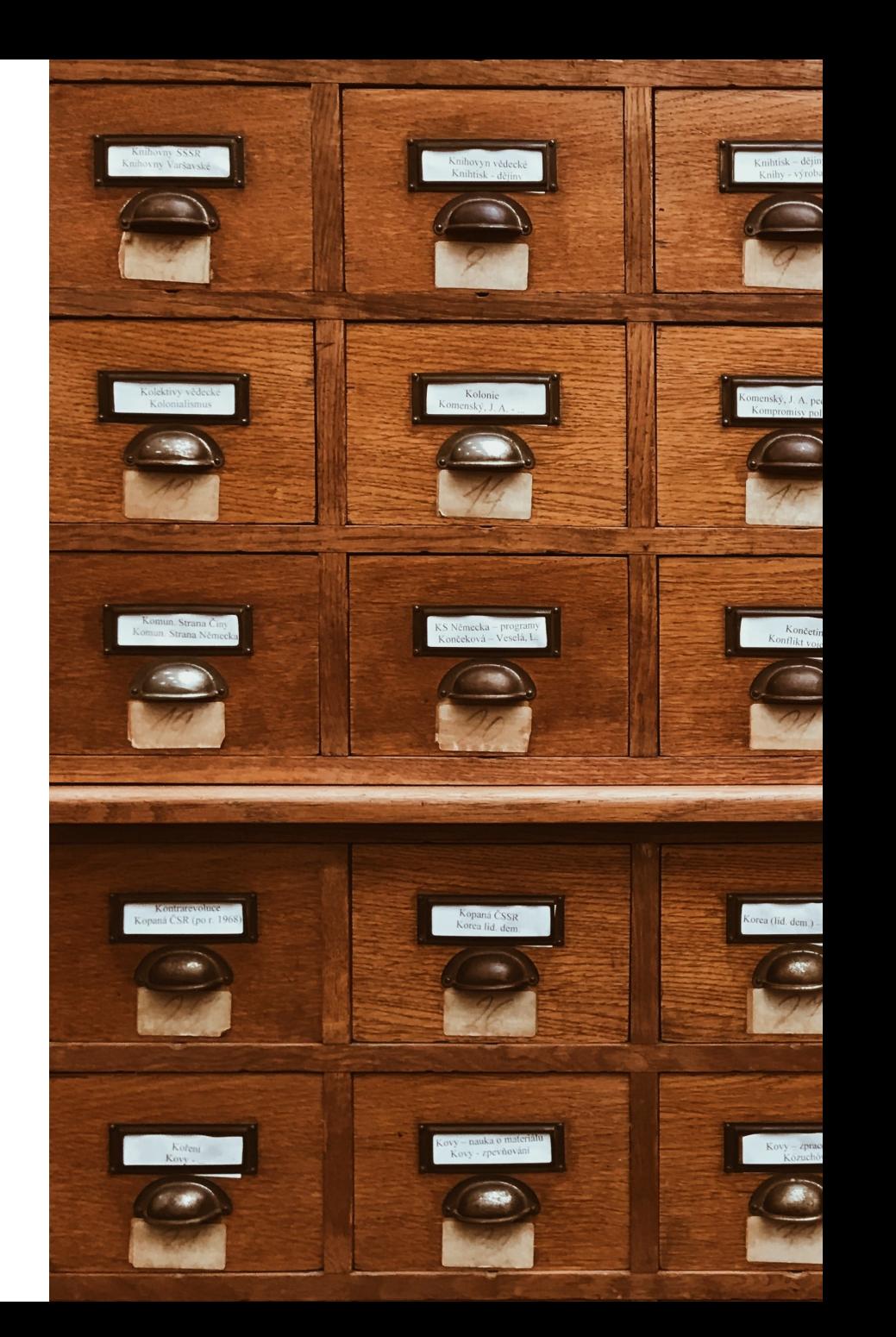

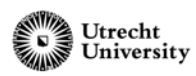

#### **Data package archiving workflow**

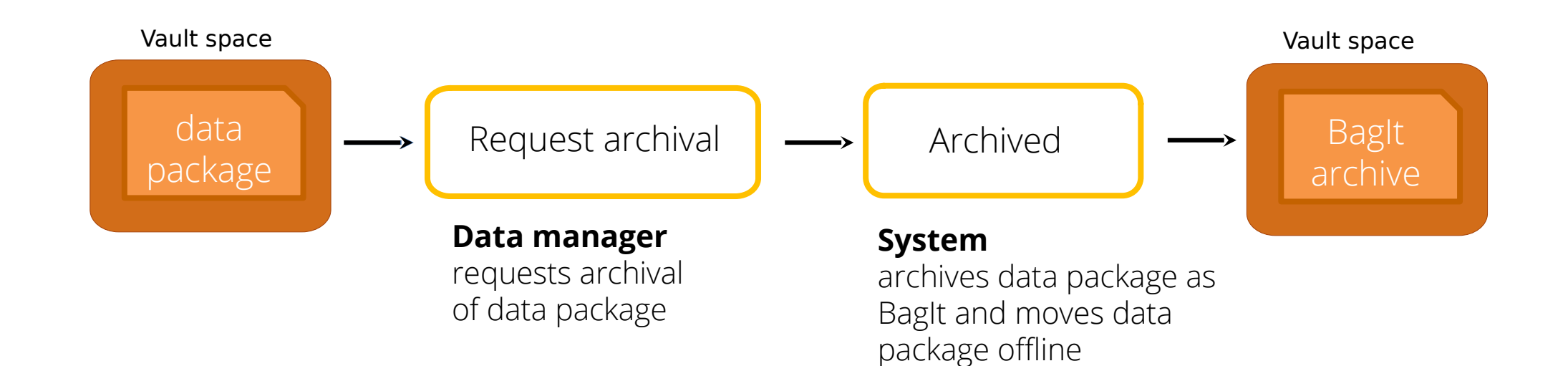

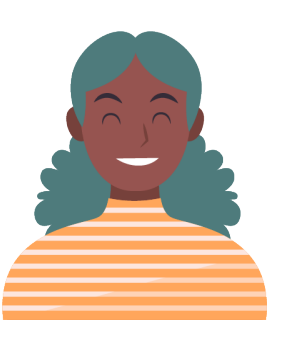

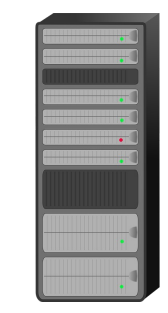

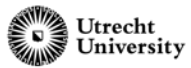

#### **Yoda timeline**

**※Yoda RODS**。

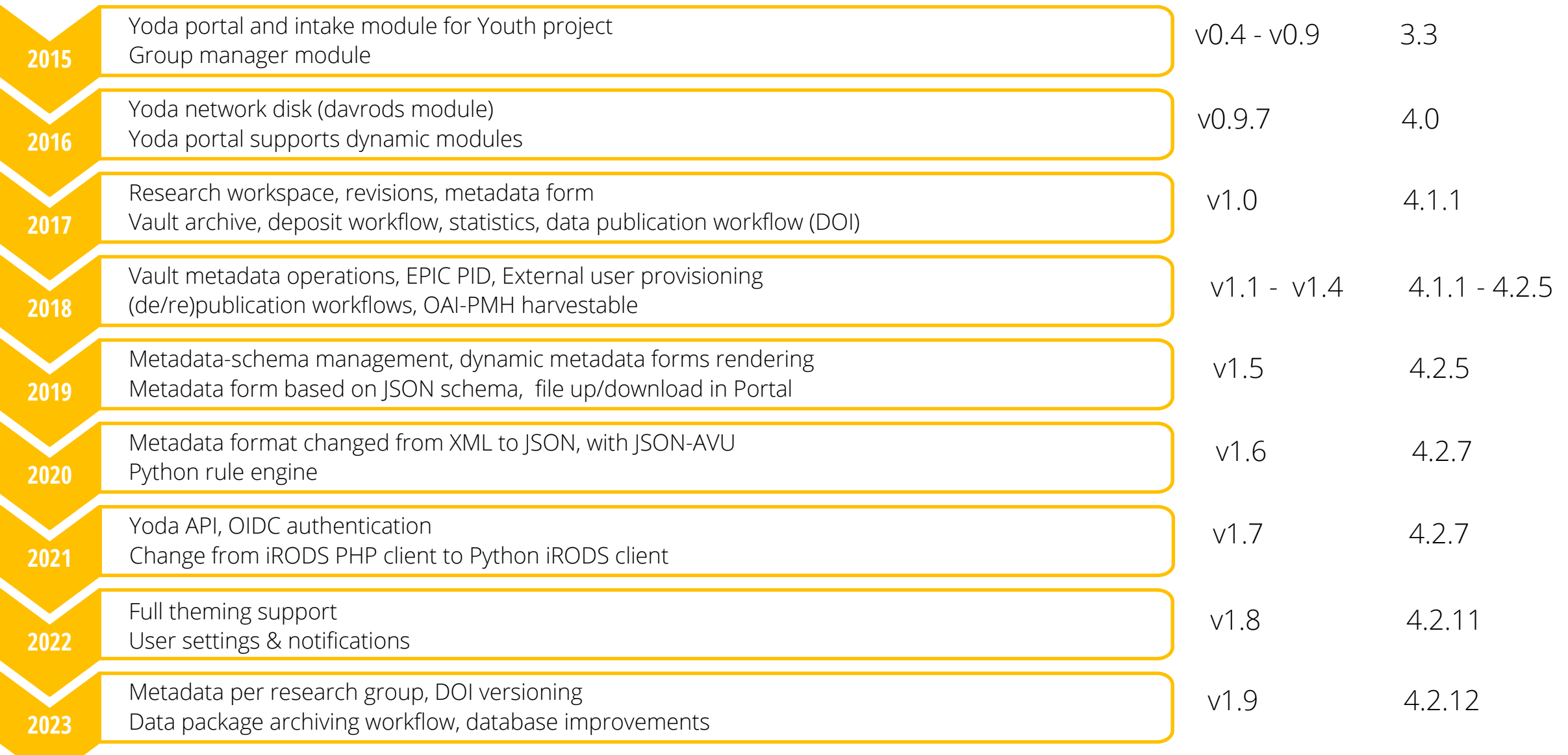

#### **Yoda consortium**

Launched March 2023

Safeguard the development of Yoda as a national RDM platform

Effective collaboration on:

- knowledge base
- support for researchers
- product development

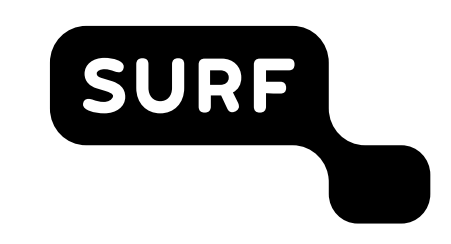

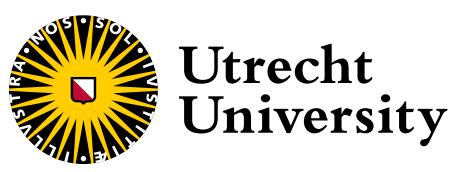

zafung

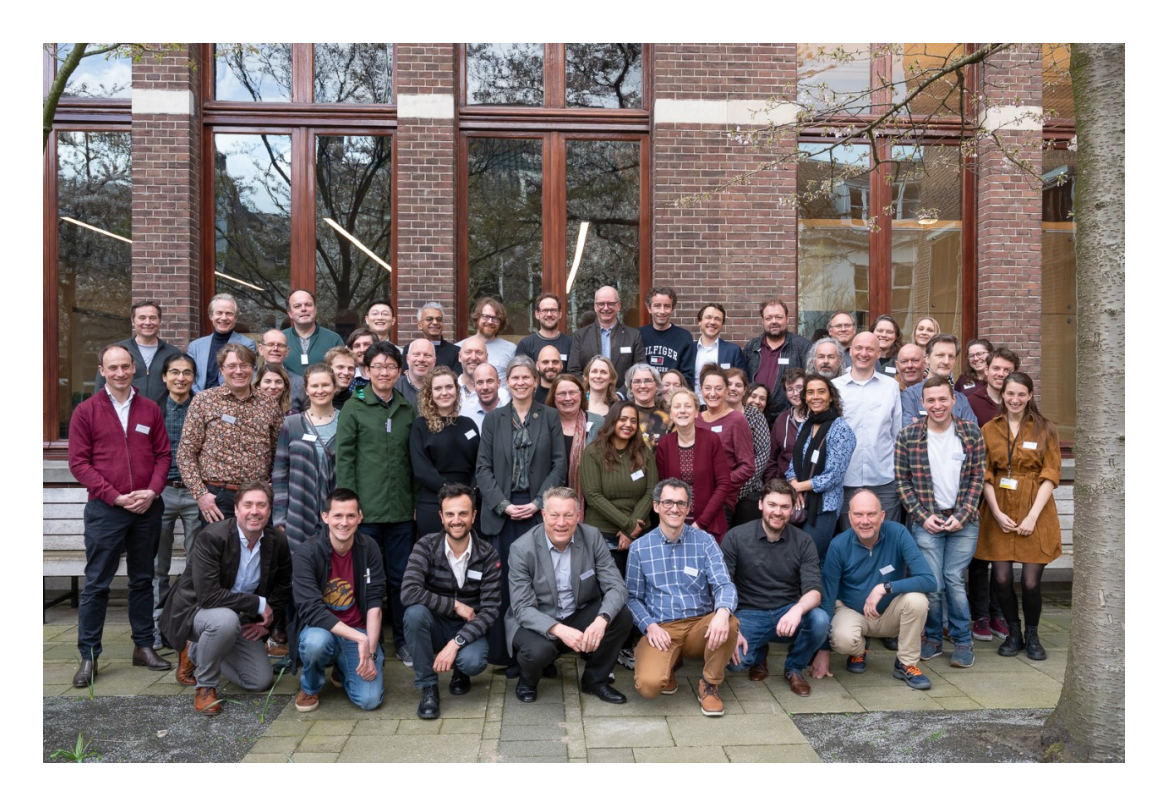

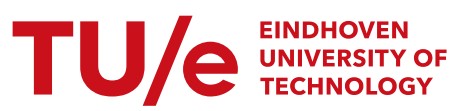

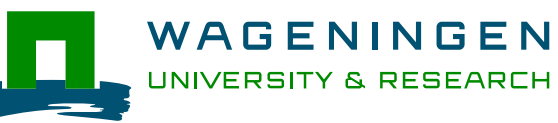

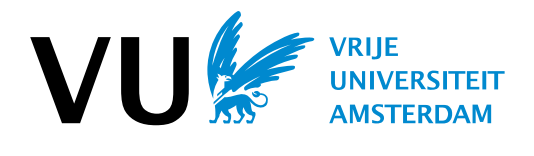

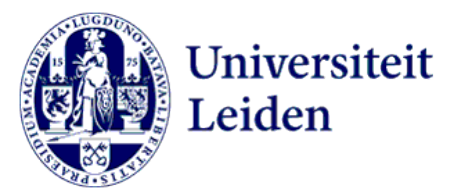

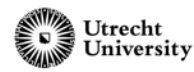

#### **Future work**

Upgrade to iRODS 4.3.x:

- Migrate ruleset to Python 3
- Migrate asynchronous processes to delayed rule engine

OS upgrades:

- AlmaLinux 8

- Ubuntu 20.04

Proof of concepts: - iRODS S3 client

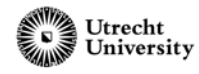

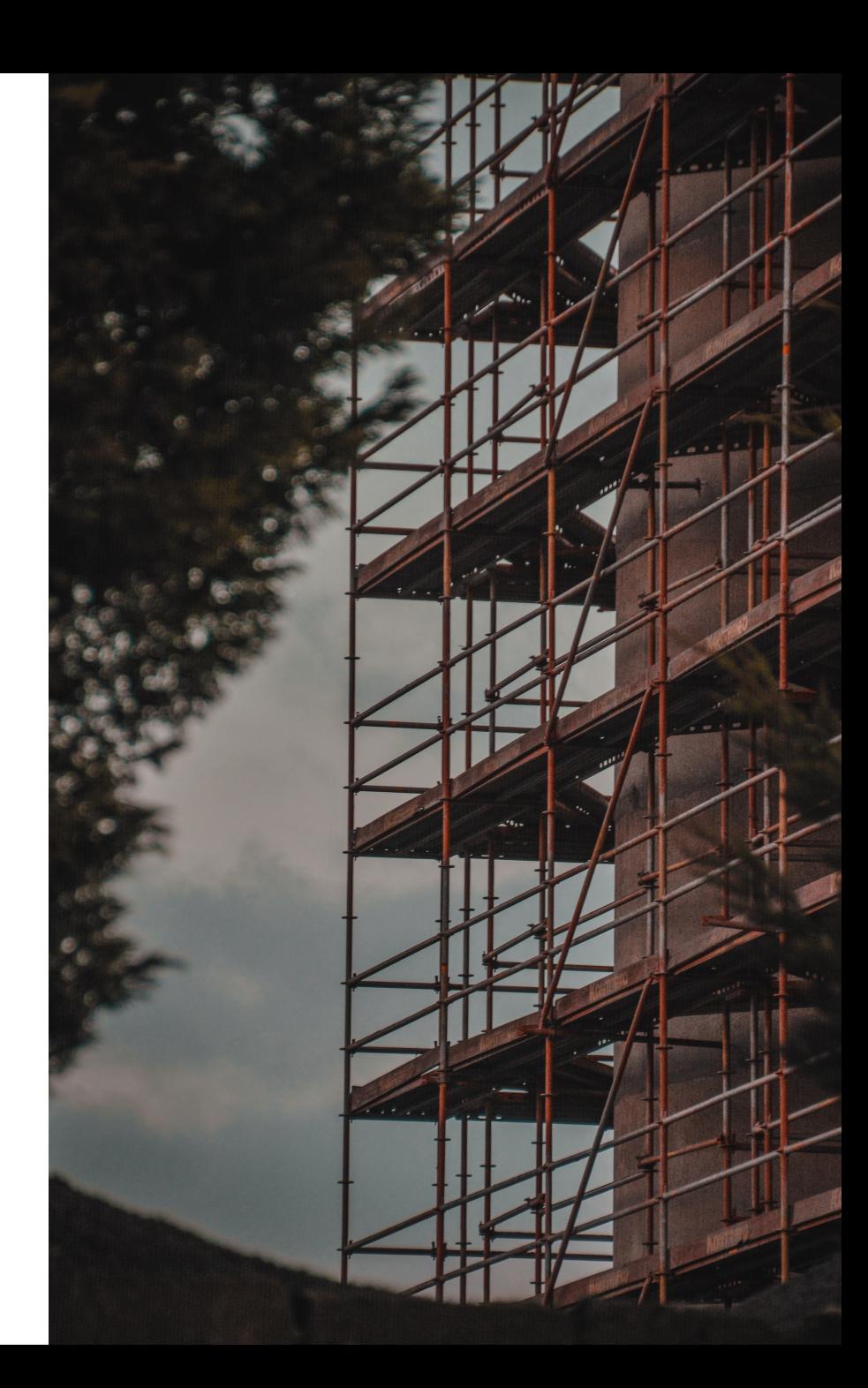

#### **Docker test environment**

- Containerized version of Yoda
- Developed for local development
- Continuous integration
- Demonstrations

More information:

<https://utrechtuniversity.github.io/yoda/development/docker-setup.html>

\$ git clone <https://github.com/UtrechtUniversity/yoda.git> cd yoda/docker/compose

- docker compose pull
- $\ldots$ /up.sh

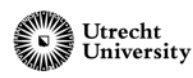

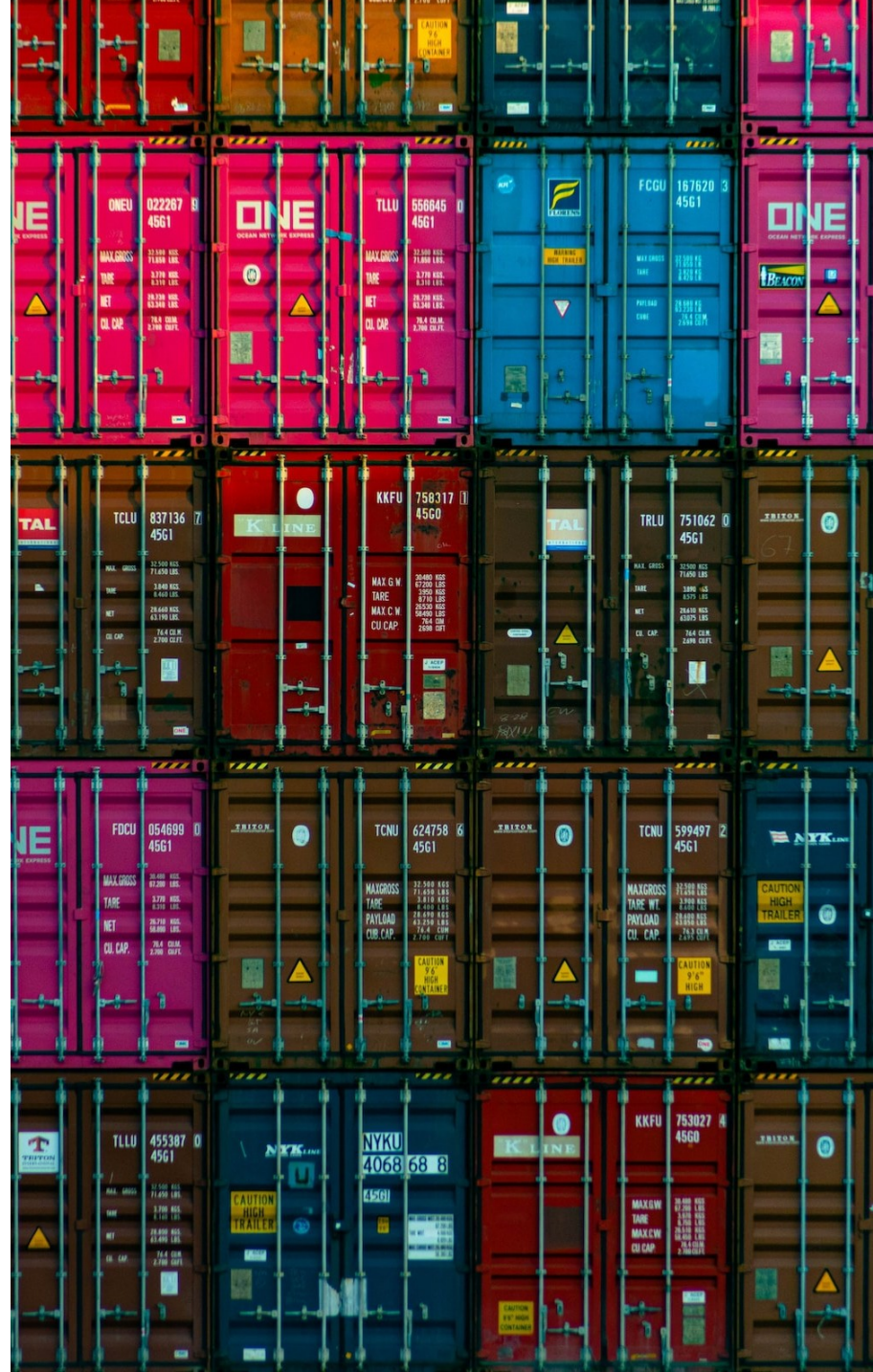

# \$ iexit

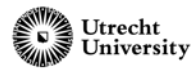

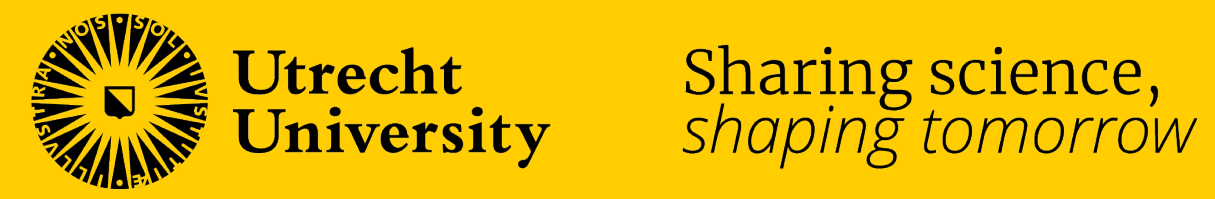